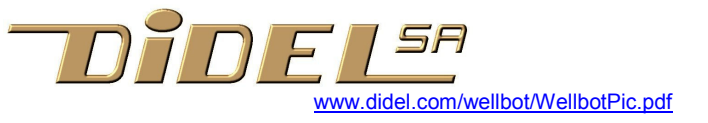

# Wellbot-Pic avec 16F882

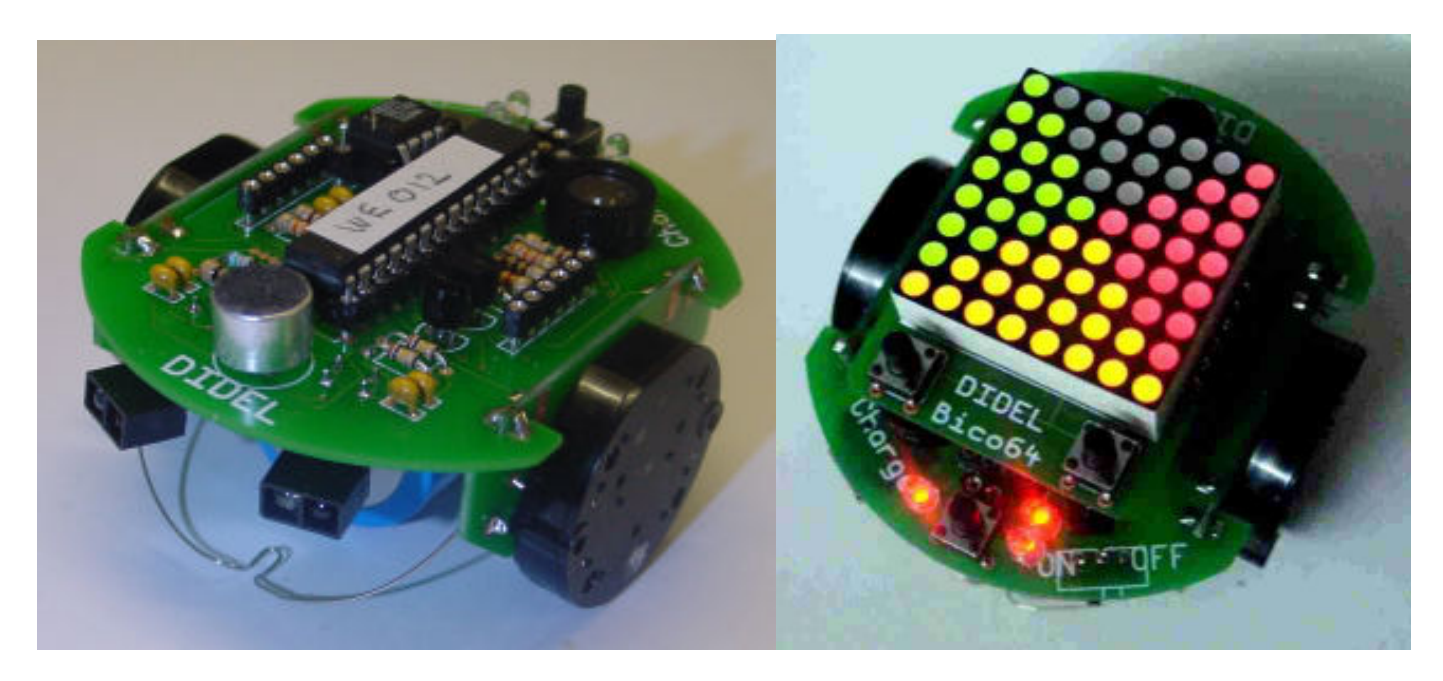

Le Wellbot est très intéressant pour son prix et sa fonctionnalité. Ses moteurs pas-à-pas permettent des déplacements précis. Deux capteurs de distance infrarouges permettent soit d'éviter les obstacles, soit de suivre une ligne. Il est complété d'un affichage 3 couleurs qui motive à écrire des programmes spectaculaires.

Le kit est facile à souder et contient 3 circuits imprimés, 2 moteurs et roues, 1 batterie NiCd de 3.6V 280 mAh, tous les composants électroniques et un processeur Pic 16F882 qui a remplacé le 16F870 initial.

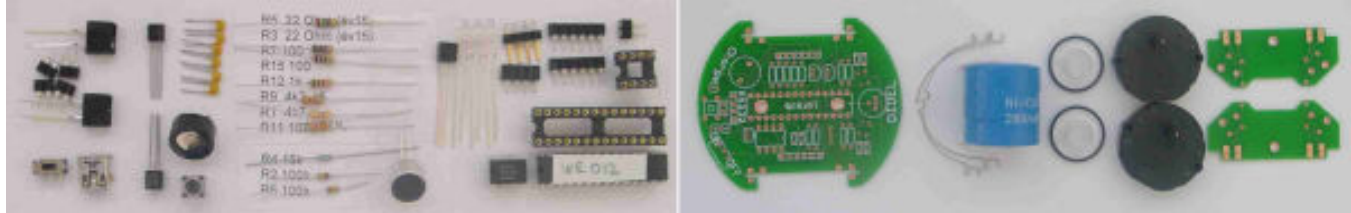

### Liste des composants

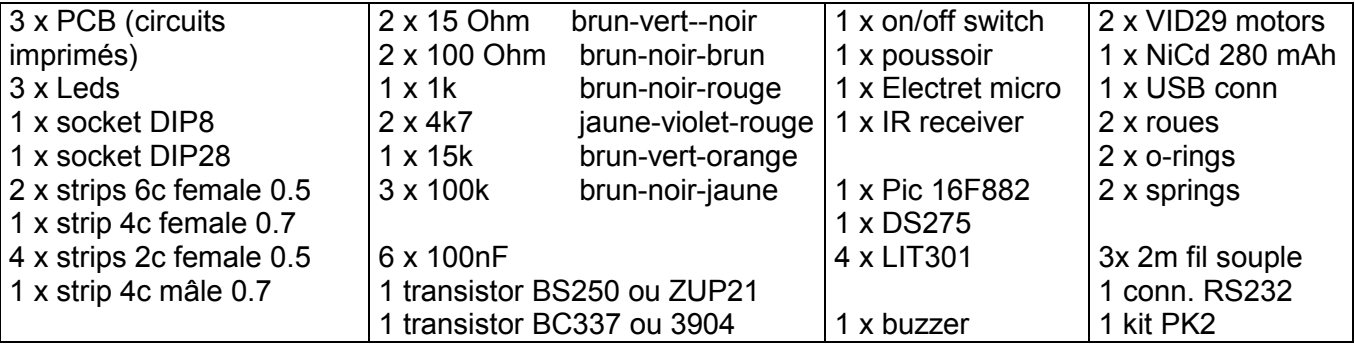

### **Soudure**

Voir www.didel.com/wbot/Solder.pdf si vous n'avez pas d'expérience pour souder

# Montage

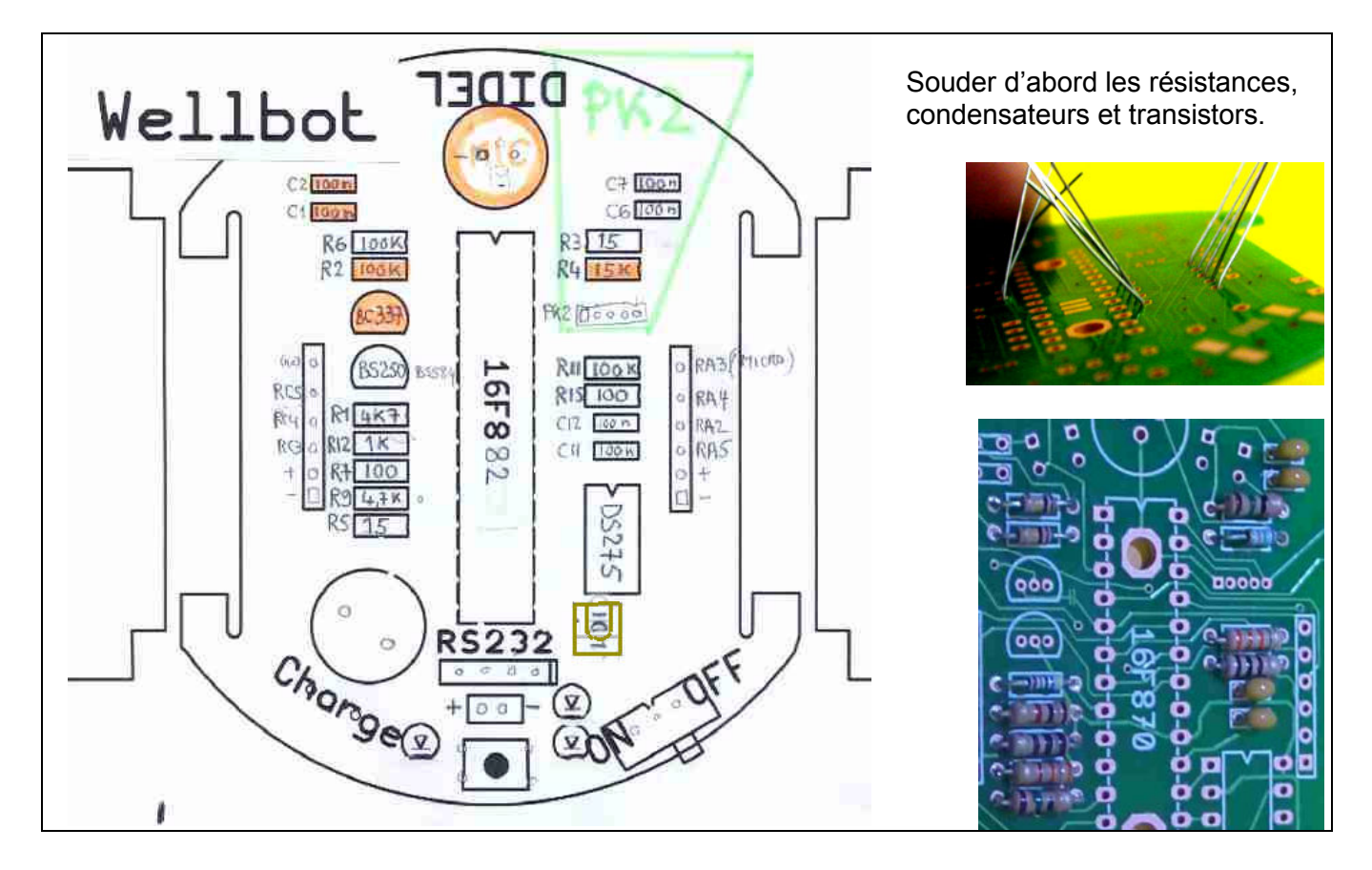

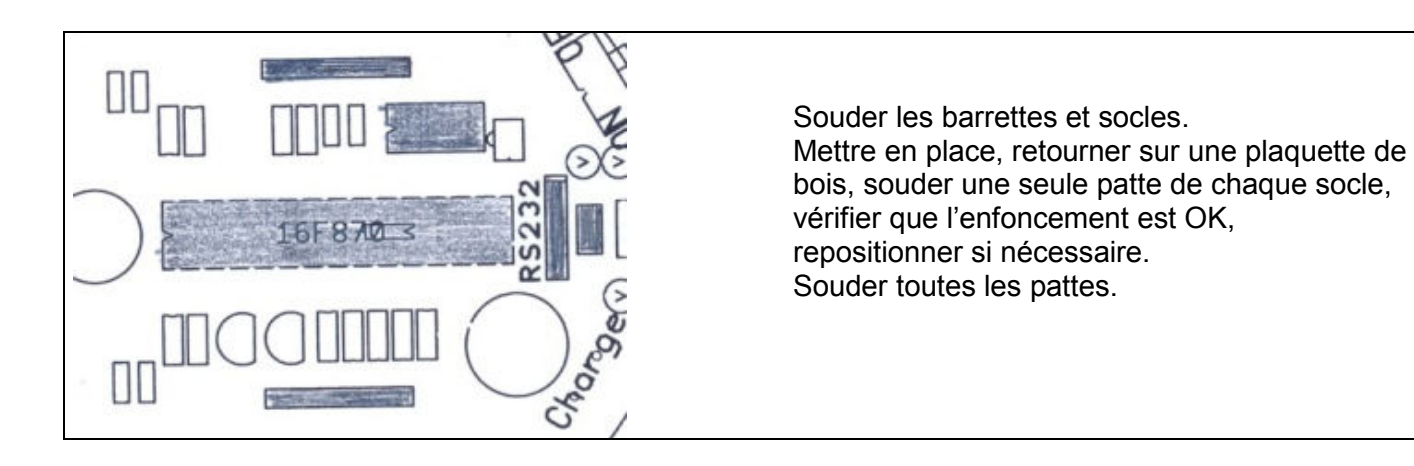

Souder l'interrupteur. Le connecteur USB nécessite un bon fer et est déjà soudé.

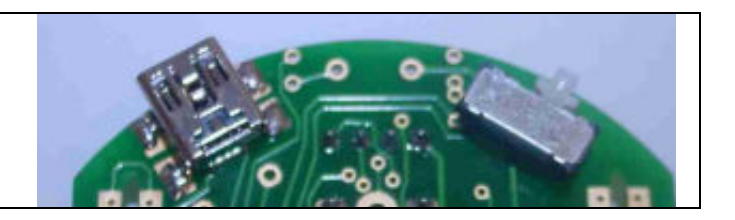

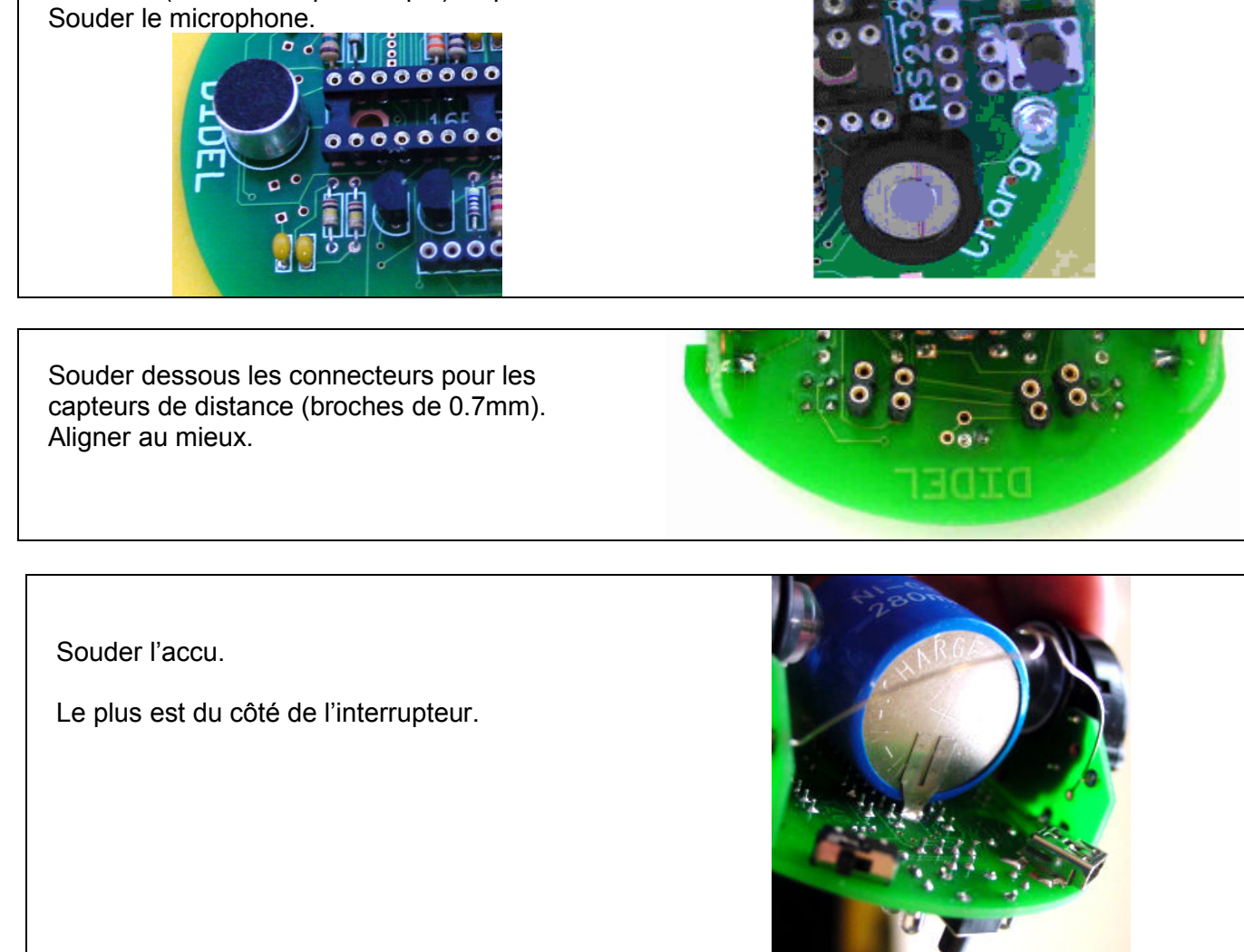

Activer l'interrupteur. Les deux leds proches doivent s'allumer (une seule si l'accu est déchargé).

Souder les LEDs (patte courte vers l'extérieur), le buzzer (orientation quelconque), le poussoir.

Couper à ras les 3 picots plastique du moteur.

Souder les moteurs. Les PCB sont symétriques. Pour insérer les roues, mettre une cale de 0.2 à 0.4mm pour garantir la distance au circuit imprimé (papier épais, lame de rasoir). Ajouter éventuellement une goutte de colle sur l'extrémité de l'axe.

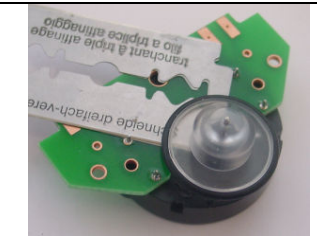

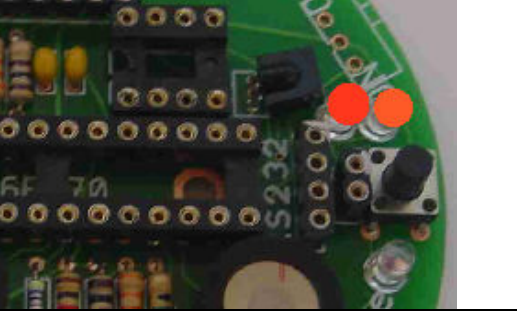

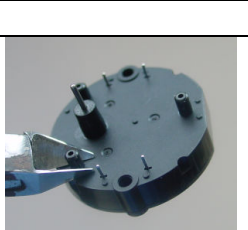

Souder les circuits moteurs sur le circuit principal. Souder en un point, vérifier la perpendicularité, souder partout, sur les 2 faces.

Souder les deux ressorts d'équilibrage.

Insérer le processeur et le DS275.

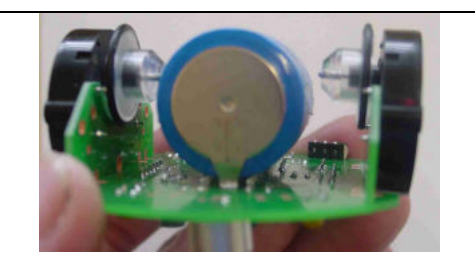

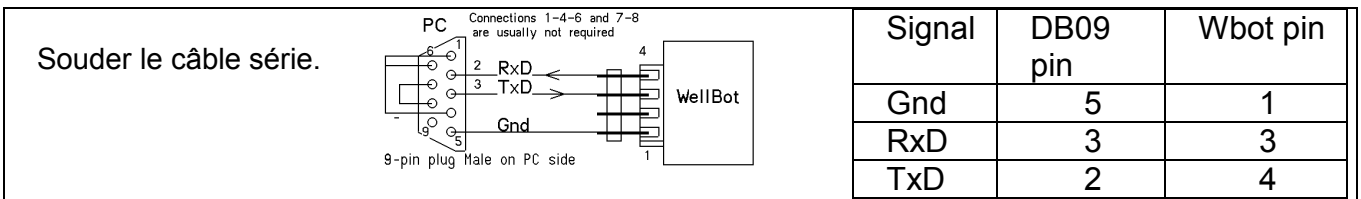

# Capteur de distance

Le capteur LIT301 est une paire LED

infrarouge/phototransistor. Des distances jusqu'à 40 mm peuvent être mesurées avec un éclairage normal.

Deux paires de capteurs sont livrées, droite pour le suivi de piste, coudée pour détecter les obstacles.

La largeur d'une piste à suivre est de 15 à 18mm.

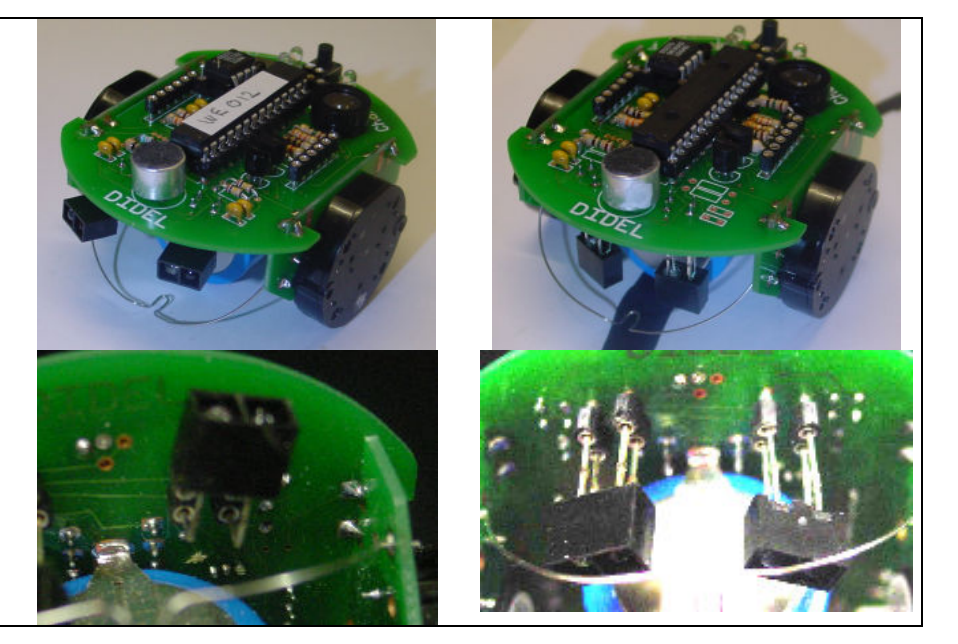

# Test

Le processeur est livré avec le programme WE11 (ou version ultérieure).

A l'enclenchement, la LED clignote et le processeur attend des ordres venant par la ligne série. En pressant sur le poussoir, on lance quelques démos qu'il faut interrompre en coupant l'alimentation.

# Schéma

Le schéma est donné à la page suivante.

Le robot est alimenté par un accu NiMh 3.6V, 260 mAh., permettant un fonctionnement d'une demiheure. La recharge de l'accu se fait simplement au moyen d'une résistance limitant le courant et dure 8-10 heures si l'accu est complètement déchargé.

Pour mesurer la charge de l'accu, on utilise deux LEDs connectées en série, avec une résistance en parallèle avec l'une des LEDs. Le résultat est que l'une des LEDs nécessite davantage de tension que l'autre. En dessous de 3.6V elle ne clignote pas. Le Wellbot peut encore fonctionner longtemps, mais avec moins de puissance sur les moteurs.

La partie émettrice du capteur de distance est formée de deux LEDs IR en série contrôlées par un transistor, afin que la consommation soit minimale.

Le bouton-poussoir est aussi partagé avec les LEDs, sous contrôle du processeur. Quand le poussoir est pressé, la LED est ON.

Les lignes de sortie de poids forts sont utilisées pour commander les moteurs pas à pas. Voir www.didel.com/bot/Step.pdf

Cadré en orange dans le schéma, le détecteur de sons : en claquant des mains, une impulsion arrive sur le processeur, qui doit l'intercepter.

Le processeur 16F882 est placé sur un socle et sa mémoire est remplie à moitié seulement. Il peut être remplacé par un des contrôleurs suivants : 16F870, 16F871, 16F873 (avec un quartz) 16F737, 16F84x ou 18F2220. Le 18F est recommendé si l'application est écrite en C.

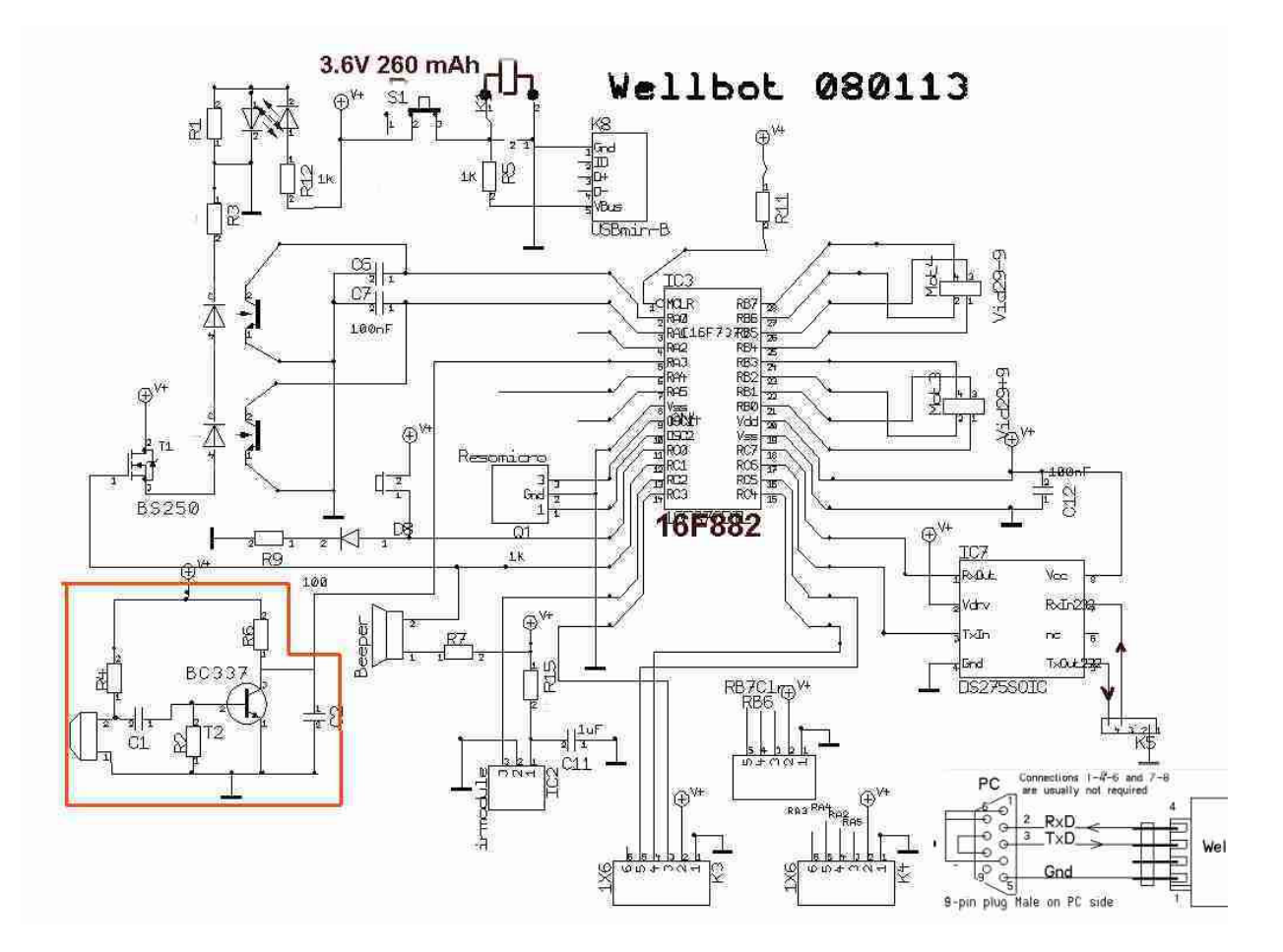

### Assignation des Ports

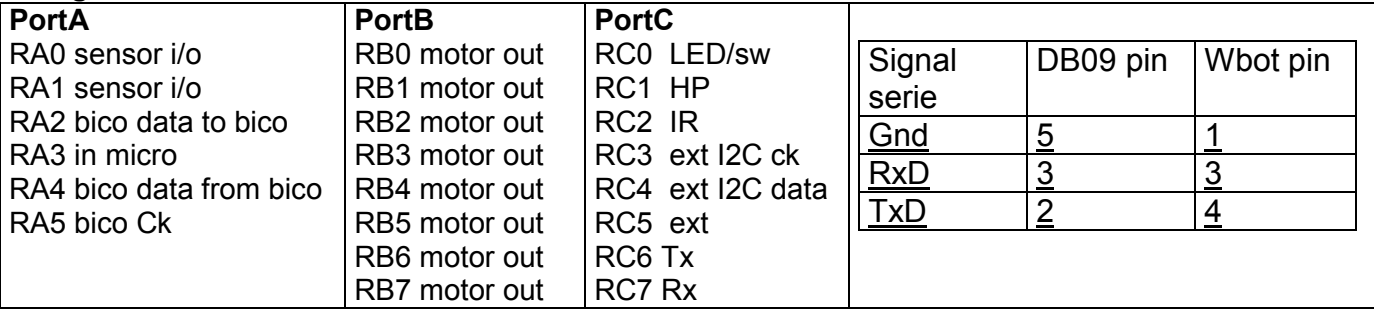

### Reprogrammer le WellBot882

Pour reprogrammer le WellBot, nous utilisons le Pickit2 et un adaptateur PK2 vers le connecteur 5 pin 1.27mm du WellBot.

www.didel.com/wellbot/Pickit2.pdf

Le Pickit2 peut programmer des fichiers HEX provenant de diverses sources:

- De l'éditeur-assembleur SmileNG. Tous les sources des programmes du Wellbot ècrits avec les notations CALM sont disponibles.
- Du compilateur C et de l'assembleur Microchip
- Du compilateur Mikro C
- Du compilateur PicBasicPro.

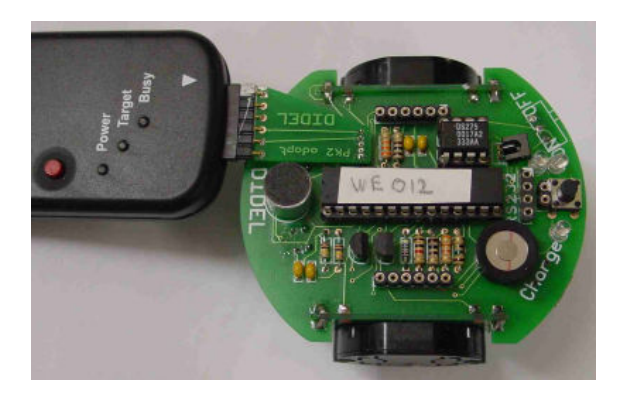

# Affichage BICO64

Le réseau de 64 LEDs est décrit ici www.didel.com/wellbot/WeBico.pdf Le logiciel Wellbot a les primitives pour communiquer en série avec l'affichage.

### Télécommande

Le Wellbot dispose d'un module IR intégré. Les utilisateurs peuvent programmer leurs propres routines afin d'être compatibles avec n'importe quel émetteur IR.

Didel supporte la télécommande Emir2 du robot Bimo avec contrôle proportionnel.

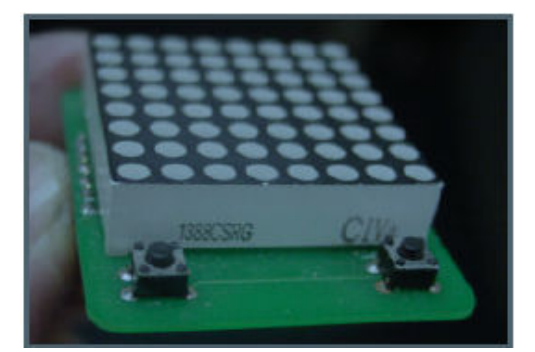

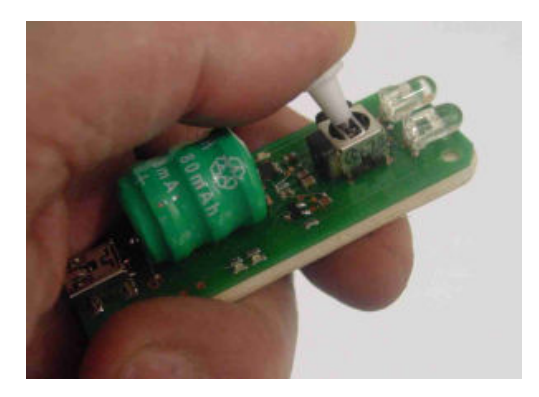

### Logiciels Wellbot

Le Wellbot est livré avec un programme de démonstration qui illustre quelques comportements choisis par un certain nombre d'actions sur le poussoir.

Le Wellbot est fait pour être programmé par l'utilisateur. Il faut pour cela un Pickit2. Voir www.didel.com/wellbot/Pickit2.pdf .

Les programmes sont écrit en CALM sur l'environnement gratuit SmileNG.

Une documentation didactique abondante existe pous apprendre à programmer les PICs en CALM, voir http://www.didel.com/pic/Programmer.pdf

La documentation logicielle pour le Wellbot suppose des connaissances de base. Des programmes de test et de démo sont proposés, pour mettre en œuvre les différentes fonctionnalités et aider à les comprendre.

Le programme We11 déjà chargé dans le processeur permet quelques démonstrations et l'utilisation de la télécommande Emir2/Bimotel pour contrôler les déplacement. L'interface RS232 (et un adaptateur USB si nécessaire) permet de dialoguer avec les ressources via un programme terminal, écrire des programmes en VisualBasic, etc ou utiliser CeeBot. Une série de programmes permet de comprendre comment les fonctions du WellBot sont programmées en assembleur, et comment on peut commander l'affichage couleur.

La documentation logicielle est livrée sur CD avec le Wellbot. La version la plus récente se trouve sous www.didel.com/wellbot/WellbotSoft.pdf et www.didel.com/wellbot/WellbotSoft.zip pour les fichiers sources.

A noter enccore que la programmation peut se faire avec d'autres environnements. Pour programmer en C, le 16F882 et le compilateur de Microchip est adéquat. Un 18F2450 semble préférable pour du C.

jdn091117